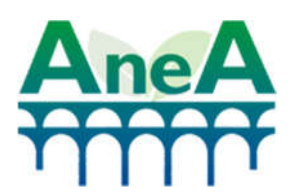

**Associazione Nazionale degli Enti di Governo d'Ambito per l'Idrico e i Rifiuti**

# Istruzioni per la compilazione del file di raccolta dati per la predisposizione della tariffa ai sensi della Deliberazione 443/2019 (MTR)

# RACCOLTA DATI 2019 PER MTR2021

*File RDT2021\_Comune.xlsm*

## Indice

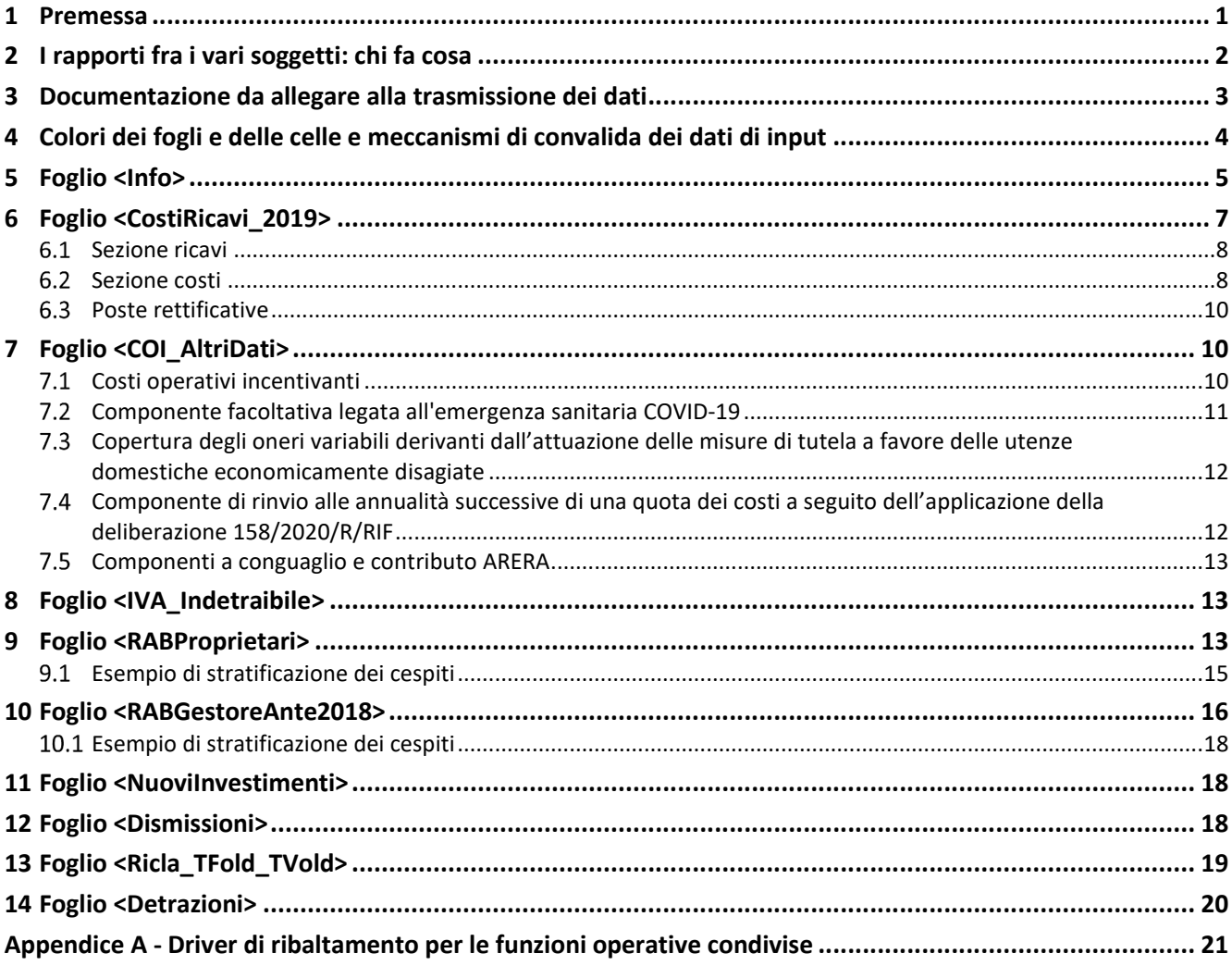

### **1 Premessa**

Ai sensi dell'art. 6 della Deliberazione 443/2019 (MTR) che disciplina la procedura di approvazione, il gestore predispone annualmente il piano economico finanziario, secondo quanto previsto dal MTR, e lo trasmette all'Ente territorialmente competente.

*Il piano economico finanziario sia corredato dalle informazioni e dagli atti necessari alla validazione dei dati impiegati e, in particolare, da:*

- a) una dichiarazione, ai sensi del d.P.R. 445/00, sottoscritta dal legale rappresentante, attestante la veridicità dei dati trasmessi e la corrispondenza tra i valori riportati nella modulistica con i valori desumibili dalla documentazione contabile di riferimento tenuta ai sensi di legge;
- b) una relazione che illustra sia i criteri di corrispondenza tra i valori riportati nella modulistica con i valori desumibili dalla documentazione contabile, sia le evidenze contabili sottostanti;
- c) eventuali ulteriori elementi richiesti dall'Ente territorialmente competente.

*La procedura di validazione consiste nella verifica della completezza, della coerenza e della congruità dei dati e delle informazioni necessari alla elaborazione del piano economico finanziario e viene svolta dall'Ente territorialmente competente (ETC) o da un soggetto dotato di adeguati profili di terzietà rispetto al gestore.*

A tal fine è stato predisposto da parte di ANEA il file **<RDT2021\_Comune.xlsm>** per facilitare la raccolta dei dati contabili dell'anno 2019 che dovranno essere utilizzati dal Comune (che assume la veste di Gestore) per la costruzione del PEF riferito ai costi sostenuti per la parte di servizio RU svolto direttamente (per lo più "gestione tariffe e rapporti con gli utenti" e "spazzamento e lavaggio delle strade").

Il file intende "normalizzare", come già fatto per la raccolta precedente, l'individuazione e la predisposizione dei dati soggetti a regolazione e quindi necessari per la corretta costruzione del PEF, ciò nell'ottica di supportare i Comuni nella applicazione del MTR e di rendere più spedita la validazione dei dati stessi.

Analogo file è stato predisposto per i Gestori (intesi come aziende che redigono un bilancio di tipo civilistico), anche in tal caso inserendo una serie di elementi che guidano nella predisposizione e rendono più agevole la verifica da parte dell'Ente Territorialmente Competente (ETC).

Si avverte che il file è progettato in formato .xlsm per consentire l'esecuzione del codice VBA e pertanto è necessario abilitare le macro all'apertura del file. In assenza di specifico avviso potrebbe essere necessario cambiare le impostazioni di Excel per far funzionare correttamente le macro (seguire il percorso Menu Opzioni, Centro protezione, Impostazioni Centro protezione, Impostazioni macro).

Il file è progettato in modo aperto (non contiene celle protette da password) per agevolarne la compilazione, **tuttavia si raccomanda di non aggiungere o eliminare righe e/o colonne e di non modificare il nome dei fogli** al fine di non alterarne la struttura e far funzionare in modo corretto le macro. Qualora dovesse emergere la necessità di svolgere elaborazioni di calcolo intermedie funzionali alla rendicontazione dei dati, si suggerisce di procedere all'inserimento di un nuovo foglio di lavoro all'interno del file.

Il presente documento si riferisce alla raccolta dati specifica per la predisposizione delle tariffe MTR2021, con modalità concettuali sui dati da inserimento analoghe a quelle viste per la raccolta dati precedente (MTR2020), ma con notevoli semplificazioni nei prospetti di raccolta.

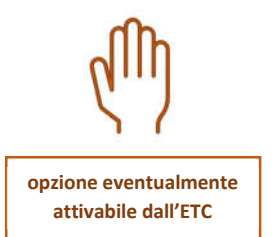

Per i Comuni che adottano **programmi** *free* **o** *open source* (quali Open Office, Libre Office o altro), che non supportano tutte le macro del file originario in Excel, possono essere prodotte versioni "personalizzate"1 dove i fogli, le colonne e le righe della raccolta dati sono selezionate sulla base delle specifiche attività svolte dal Comune stesso all'interno della filiera del servizio integrato RU.

## **2 I rapporti fra i vari soggetti: chi fa cosa**

Nel rispetto dei ruoli delineati da ARERA (da una parte i Gestori/Comuni che redigono il PEF, dall'altra l'Ente di governo d'ambito che li deve validare e approvare), per quanto indicato in premessa appare possibile quindi confermare la modalità già adottata nella raccolta dati precedente (inizio anno 2020) dove ETC diviene il soggetto che, acquisiti anche i dati dal Comune e dalle Società (porzione di PEF costruito sulla base dei costi del bilancio della società), entrambi classificati come Gestori del ciclo RU, provvede a comporre il PEF "aggregato" a livello comunale per procedere alla validazione e all'assunzione delle pertinenti determinazioni, come peraltro esplicitato anche nella delibera 57/2020/R/RIF recante "*Semplificazioni procedurali in ordine alla disciplina tariffaria del servizio integrato dei rifiuti e avvio di procedimento per la verifica della coerenza regolatoria delle pertinenti determinazioni dell'Ente Territorialmente Competente*"2

Quindi partendo dalla suddetta modalità di lavoro "formale", è tuttavia necessario che si instauri un percorso collaborativo e partecipato affinché i rispettivi adempimenti (produzione PEF da parte dei Gestori, ivi inclusi i Comuni, loro validazione da parte di ETC) possano essere raggiunti al meglio ed in tempo utile.

In un'ottica più "sostanziale" ANEA ha quindi ritenuto opportuno mettere a disposizione dei propri ETC associati e quindi dei relativi Comuni e Gestori dei *format* specifici3 di raccolta dati predisposti sulla base del tool MTR predisposto da parte di ANEA – Associazione Nazionale Enti d'Ambito).

**Pertanto, ETC procederà ad acquisire la documentazione "di base al PEF" sia dai Comuni sia dai Gestori; provvederà quindi ad effettuare una preventiva validazione dei dati e implementerà i PEF di verifica usando lo strumento (tool di calcolo) messo a disposizione da ANEA per poi procedere con l'approvazione dei PEF**.

I Comuni che intenderanno avvalersi del medesimo strumento (tool di calcolo) potranno acquisire il tool precaricato dall'ETC con i dati forniti dai Gestori e dai Comuni stessi, e quindi svilupparci sopra le proprie considerazioni per procedere poi all'invio ufficiale all'Ente d'ambito.

Nel caso il Comune utilizzi uno strumento di calcolo realizzato in proprio, i risultati dello stesso saranno comunque verificati da ETC.

 $1$  A tal fine deve essere fatta esplicita richiesta all'ATO, inviando specifica mail all'indirizzo: xxxxx@xxxxxxxx.xxx. Il Comune, quindi, dovrà compilare un apposito file "Questionario\_RaccoltaDati" (che riprende le informazioni del foglio <Info> del RDT Comune) che verrà trasmesso dall'ATO, una volta ricevuta la richiesta.

<sup>2</sup> Delibera 57/2020 - co.1.4 "*Laddove risultino operativi più gestori nell'ambito del servizio integrato di gestione dei rifiuti, anche differenziati, urbani e assimilati, ovvero dei singoli servizi che lo compongono, secondo quanto stabilito dalla normativa di settore, l'Ente territorialmente competente acquisisce, da ciascun soggetto affidatario, inclusi i comuni che gestiscono in economia, la parte di piano economico finanziario di competenza, nonché i dati e gli atti di pertinenza, al fine di ricomporre il piano economico finanziario da trasmettere all'Autorità ai sensi del comma 6.4 della deliberazione 443/2019/R/RIF*".

<sup>3</sup> Differenziati fra Gestori che dispongono di un bilancio civilistico, normato dal Codice civile e dai principi contabili nazionali OIC, e Comuni che dispongono di un bilancio Ente Locale, normato dal "Testo unico delle leggi sull'ordinamento degli enti locali"

### **3 Documentazione da allegare alla trasmissione dei dati**

Tutto il sistema di calcolo delle tariffe del servizio RU si basa sui dati consuntivi riferiti alle annualità 2019 (per costruire il PEF TARI 2021) dei costi sostenuti dai soggetti che a vario titolo rientrano nella filiera del ciclo integrato RU del Comune.

Diviene pertanto rilevante il concetto di **"competenza"** temporale dei costi sostenuti, intesa come anno solare al quale sono attribuite le attività che hanno generato il costo stesso. In altre parole, per ciascun anno devono essere rendicontati i costi sostenuti per lo svolgimento delle varie attività/acquisti solo di quello specifico anno (non rileva quindi quando è stato liquidato il costo, cioè non si deve seguire il criterio della cassa).

I costi vengono rilevati a consuntivo e, in particolare, per la predisposizione delle tariffe MTR del 2021 occorrono i dati di consuntivo dell'anno 2019.

Il criterio di attribuzione dei costi può fare riferimento a:

- *Metodo diretto*, là dove i costi sono attribuibili solamente al servizio RU (ad esempio tramite l'esibizione delle fatture emesse se il servizio è affidato all'esterno o tramite rilevazioni contabili interne da bilancio se la posta è interamente attribuibile al servizio del ciclo RU);
- *Metodo indiretto* nei casi in cui i costi sono stati registrati in contabilità, anche mediante il supporto delle fatture per i servizi affidati all'esterno, ma che afferiscono solo in quota parte al ciclo RU (ad esempio il costo del personale dell'ufficio tributi che può lavorare su più servizi, oppure personale dell'ufficio tecnico solo parzialmente impegnato sul servizio RU, o anche costi di affitto di locali condivisi con altre funzioni o servizi del Comune oppure fatture emesse per lavori affidati a ditte esterne che curano servizi di varia natura e quindi solo parzialmente riferibili al ciclo RU). In questi casi il Comune, partendo dal dato complessivo rilevabile in contabilità, (scrittura/registrazione sul gestionale informatico, fattura registrata) può giungere a determinare l'importo da attribuire al ciclo RU tramite l'individuazione e definizione di criteri oggettivi, denominati *driver*, riferiti a rilevazioni o stime di dati fisici correlati (ad esempio ore dedicate al servizio del ciclo RU rispetto alle ore complessive)<sup>4</sup>.

Oltre al richiamato criterio di competenza rileva, non certo per secondaria importanza, anche il criterio di **continuità** dei criteri di rilevazione dei costi, soprattutto per quanto attiene la rilevazione dei costi indiretti mediante specifici driver. Nel caso in cui dovessero essere valorizzati costi indiretti, per ciascuna voce di costo dovrà essere compilato il modulo standard messo a disposizione<sup>5</sup> oppure l'attestazione potrà essere fornita in formato libero a patto che contenga le stesse informazioni minime previste dal formato standard.

In tale contesto la documentazione che occorre per poter validare i dati prodotti dal Comune<sup>6</sup>, tenendo conto che l'intero bilancio consuntivo può non contenere i dettagli sul solo servizio RU e registra dati contabili di tutti i servizi svolti alla cittadinanza e quindi rappresentano solo in minima parte quelli afferenti al ciclo RU, può essere costituita da:

<sup>4</sup> Per quanto riguarda i *driver*, ARERA non ha fornito indicazioni e quindi possono essere utilizzati quelli definiti dalle linee guida del MEF del 2013 "Linee guida per la redazione del Piano finanziario e per l'elaborazione delle Tariffe" (https://www.finanze.it/export/sites/finanze/it/.content/Documenti/Fiscalita-locale/Linee\_guida\_TARES\_.pdf), in particolare nell'Allegato A.

<sup>5</sup> File <Attestazione\_Costi\_Indiretti.docx>.

<sup>6</sup> Il Gestore provvederà ad inviare i propri dati per la validazione sia a ciascun Comune per il quale svolge il servizio che all'Ente d'ambito.

- dati consuntivi degli specifici capitoli di spesa là dove presenti nella contabilità del Comune (compreso il dettaglio delle singole voci di spesa dell'impegnato che compongono il totale del capitolo);
- contratti o ordini di acquisto per prodotti/servizi acquistati e relative fatture (per servizi acquistati si intendono anche quelli forniti da aziende, cooperative sociali, società unipersonali, ecc. che non rientrano fra i Gestori RU diversi dal Comune (i quali provvedono a inviare i dati in autonomia) – quindi spetta al Comune anche la rendicontazione dei costi sostenuti per i servizi resi dai Gestori di impianti per lo smaltimento/recupero (CTS e CTR) là dove contrattualizzati direttamente dal Comune;
- contratti per servizi acquistati dai Gestori RU e relative fatture fornendo separata evidenza dell'imponibile e dell'IVA se indeducibile per il Comune (Il Comune potrà infatti inserire tra i propri costi l'IVA corrisposta al Gestore per i servizi resi sul proprio Comune);
- contratti di leasing operativo, finanziario, in costruendo, laddove presenti (in particolare riguardanti il noleggio anche a lungo termine di macchinari, spazzatrici, automezzi per la raccolta e il trasporto dei RU qualora l'attività fosse svolta direttamente dal Comune);
- attestazioni dei responsabili di struttura della ripartizione percentuale del costo del personale là dove quest'ultimo sia promiscuo fra servizio RU e altri servizi svolti dal Comune o di altri costi da ripartire (ad esempio costi di affitto locali, costi per canone SW e assistenza IT). Ogni volta che il Comune intende valorizzare costi indiretti (ossia non direttamente rintracciabili dalle fonti contabili obbligatorie, come ad esempio, impegni, capitoli di spesa e/o fatture interamente attribuibili al ciclo RU), per ciascuna voce di costo dovrà essere compilato il modulo standard messo a disposizione per agevolare la rappresentazione (file <Attestazione\_Costi\_Indiretti.docx>) oppure l'attestazione potrà essere fornita in formato libero a patto che contenga le stesse informazioni minime previste dal formato standard;
- libro cespiti 2019, oppure Conto del Patrimonio 2019 per le parti relative ai beni strumentali del servizio RU riportati nella specifica sezione del foglio di raccolta dati (solo nel caso in cui il Comune possieda e voglia valorizzare beni strumentali e impianti e mezzi di proprietà iscritti nel proprio Conto del Patrimonio);
- atti attestanti l'erogazione dei contributi pubblici a fondo perduto in conto impianti/investimenti, sempre a valere sulle immobilizzazioni registrate al Conto del Patrimonio

La produzione dei dati sul *format* fornito da ETC dovrà essere supportata da una relazione di accompagnamento redatta secondo lo "schema tipo di Relazione di accompagnamento" riportato all'Appendice 2 della delibera 443/2019/R/RIF, come integrata dalla Deliberazione ARERA 238/2020/R/RIF. Anche in questo caso ANEA ha previsto un formato tipo che chiarisce alcuni elementi dello schema ARERA, prevedendone la dovuta integrazione con quanto prodotto a loro volta dai Gestori RU che svolgono il servizio per il Comune.

Al completamento delle attività istruttorie di verifica svolte da ETC, che potrebbero portare anche a rettifiche o riallocazioni di dati e quindi a una serie di passaggi informali, dovrà essere prodotta la dichiarazione di veridicità (Appendice 3 delibera 443/2019) a firma del Sindaco e relativa ai soli dati prodotti relativi al Comune; infatti i Gestori RU provvederanno a fornire le attestazioni di veridicità relative ai propri dati.

## **4 Colori dei fogli e delle celle e meccanismi di convalida dei dati di input**

I fogli che richiedono l'inserimento dei dati di input hanno l'etichetta colorata di blu scuro, i fogli senza alcun colore (che risultano di colore grigio) contengono note esplicative di dettaglio delle attività sottostanti le componenti tariffarie (foglio PosteRettificative).

Le celle di input sono di colore verde chiaro, mentre sono di colore bianco le celle che contengono campi calcolati.

Il foglio "Info" con etichetta di colore rosso è il foglio principale e *deve essere compilato all'inizio del lavoro di raccolta dati* per la personalizzazione della raccolta dati ai soli servizi direttamente svolti dal Comune.

Infatti, la sua compilazione è indispensabile per personalizzare la struttura del file sulla base delle dichiarazioni (SI/NO) rilasciate nelle celle di input (colore verde chiaro). **Tutte le celle di input presenti in questo foglio devono essere compilate con un SI o un NO** (non si devono lasciare celle di input "vuote"). Una volta completata la compilazione delle celle di input, occorre premere il pulsante "Compila file" posizionato in fondo al foglio per rendere effettive le dichiarazioni e completare quindi la personalizzazione dei fogli di input.

In molti casi le celle di input contengono sistemi di convalida dei dati che guidano il Gestore (in questo caso il Comune) a scegliere l'informazione da un elenco definito di possibili alternative (menu elenco). In questo modo si facilita e velocizza la compilazione dei campi e si evitano possibili errori materiali nella compilazione delle informazioni richieste.

## **5 Foglio <Info>**

Rappresenta il foglio principale che *deve essere compilato all'inizio del lavoro di raccolta dati*. La sua compilazione è indispensabile per personalizzare la struttura del file sulla base delle dichiarazioni (SI/NO) da inserire nelle celle di input.

Contiene le informazioni necessarie che l'ETC deve assumere preventivamente dai Comuni qualora debba predisporre i format personalizzati per il comune allo scopo di facilitarne l'attività di raccolta dati o per predisporre il file in formato programmi free o open source (quali Open Office, Libre Office o altro).

### *Tutte le celle di input presenti in questo foglio devono essere compilate con un SI o con un NO (non si devono lasciare celle di input "vuote").*

In questo foglio si chiede per prima cosa di indicare il nome del Comune (cella B6), l'informazione sarà automaticamente recuperata negli altri fogli di lavoro. Si raccomanda di utilizzare il menù a tendina che riporta i nomi dei Comuni per indicare il nome del Comune in modo corretto.

Nel riquadro compreso nelle celle B11:H20, il Comune deve Indicare i servizi svolti, direttamente o tramite soggetti (forme associative, cooperative,…) diversi dai Gestori del ciclo RU. Deve essere indicato SI anche se il servizio/attività viene svolto parzialmente, cioè se viene svolta dal Comune anche solo una delle sotto-attività ricompresa nella componente tariffaria. Sarà cura del Gestore affidatario del ciclo RU indicare i costi sostenuti per le restanti sotto-attività riconducibili a ciascun servizio. Per comprendere il dettaglio delle attività sottostanti le singole componenti muovere il cursore sulla componente tariffaria di colonna B per far apparire la nota in commento, che riportano le descrizioni contenute all'Allegato A, Deliberazione 443/2019/R/rif oppure.

In questo riquadro dovranno essere dichiarate (SI/NO) le attività svolte nel corso degli anni 2019-2020 e quelle che si svolgeranno nel corso del 2021. Le dichiarazioni rilasciate in questo riquadro hanno la funzione di dimensionare la raccolta dei ricavi e/o costi afferenti alla gestione corrente alle sole attività svolte dal singolo Comune. Si segnala come avvertenza che, qualora per ciascuna componente tariffaria si dovesse rilevare una variazione nelle attività svolte nel corso del periodo 2019-2021 (ad esempio per attività che si sono avviate o sono cessate nel corso del 2019 o 2020 oppure per quelle che saranno avviate o cesseranno a partire dal 2021), potrebbe rendersi necessaria la compilazione del foglio <COI\_AltriDati>.

Nella cella G25 andrà indicato SI/NO per evidenziare l'eventuale ricorso per l'anno 2020 alle medesime tariffe 2019 applicate in deroga al MTR e sulla base di quanto disposto dall'articolo 107 comma 5 del decreto-legge 18/2020.

Nel riquadro compreso da cella B30 a cella H41, il Comune deve rilasciare dichiarazioni (SI/NO) sulle seguenti affermazioni:

- a. Il Comune ha attuato, in corso d'anno 2019 e/o 2020 oppure attuerà a partire dal 2021, cambiamenti significativi del servizio svolto che hanno comportato o comporteranno una significativa variazione dei costi sostenuti dal Comune? In caso affermativo il Comune dovrà quantificare nel foglio <COI\_AltriDati> la variazione dei costi sostenuti per la gestione corrente in più o in meno rispetto all'anno 2020 relativamente alle attività avviate o cessate in presenza di modifica significativa della struttura dei costi;
- b. Il Comune si avvale della facoltà di valorizzare maggiori e/o minori costi sostenuti nell'anno 2020 per l'emergenza epidemiologica sanitaria COVID-19 (Misura facoltativa)?
- c. Il Comune si avvale della facoltà di attivare misure di tutela per le utenze domestiche disagiate previste all'art. 3 della Delibera 158/2020 (Misura facoltativa)?
- d. Il Comune si avvale della facoltà di attivare misure di tutela per le utenze non domestiche soggette e non soggette a sospensione per emergenza COVID-19 ai sensi dell'art. 1 e 2 (Misura facoltativa)?
- e. Sono stati approvati conguagli, penalità/premialità dall'Ente Locale Competente in data antecedente al 31 dicembre 2017 il cui recupero è stato previsto negli anni 2018 e 2019?
- f. Il Comune è assoggettato al pagamento della quota degli oneri di funzionamento di ARERA che li considera ammissibili attribuendo alla competenza dell'anno 2018 i costi effettivamente sostenuti dal gestore nell'anno 2020. (Art. 1.6 - Chiarimenti applicativi - Determina DSID 2/2020)?
- g. Il Comune, per lo svolgimento del servizio, utilizza beni (automezzi, edifici, impianti) in concessione d'uso onerosa per cui esistono contratti che prevedono il pagamento di un canone per affitto locali, per leasing operativo e/o finanziario di beni strumentali? In caso affermativo il Comune dovrà rendicontare il valore dei beni in leasing e i relativi canoni per l'uso degli stessi al netto dell'IVA nel foglio <RABProprietari>;
- h. Il Comune, per lo svolgimento del servizio, utilizza beni (automezzi, edifici, impianti) di proprietà iscritti nel proprio Conto del Patrimonio? In caso affermativo il Comune dovrà rendicontare il valore dei beni acquistati nel foglio RABGestoreAnte2018;
- i. Nel caso in cui il Comune intenda valorizzare beni di proprietà, il Comune, oltre al valore del costo storico di iscrizione, è in grado di ricostruire il fondo di ammortamento al 31.12.2017 dei beni strumentali iscritti nel proprio Conto del Patrimonio? In caso affermativo il Comune dovrà rendicontare il valore del relativo fondo di ammortamento nel foglio <RABGestoreAnte2018>;
- j. Il Comune ha acquistato nuovi beni (automezzi, edifici, impianti) nel corso dell'anno 2018 e 2019 iscritti nel proprio Conto del Patrimonio? In caso affermativo il Comune dovrà rendicontare il valore del relativo fondo di ammortamento nel foglio <NuoviInvestimenti>;
- k. Il Comune ha dismesso/radiato beni (automezzi, edifici, impianti) dal proprio Conto del Patrimonio nel corso del 2018 e 2019. In caso affermativo il Comune dovrà rendicontare il valore delle dismissioni nel foglio <Dismissioni>.
- l. Il Comune prevede nella delibera di approvazione della TARI importi ulteriori alle entrate del PEF ai sensi previste all'art. 1.4 della Determina n. 2/DRIF/2020?

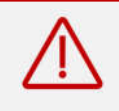

**Terminata la compilazione delle celle di input, occorre premere il pulsante "Compila file" posizionato in calce per rendere effettive le dichiarazioni e completare quindi la personalizzazione dei fogli di input contenuti nel file di raccolta dati.**

## **6 Foglio <CostiRicavi\_2019>**

Si tratta di un foglio per i dati contabili 2019. Il foglio prevede prospetti per la rendicontazione dei costi e dei ricavi della produzione relativi all'anno 2019 con lo scopo di individuare i costi e i ricavi di natura ricorrente ammessi al riconoscimento tariffario che devono essere rappresentati *al netto delle poste rettificative* di cui al comma 1.1, Allegato A, MTR (Delibera 443/2019/R/rif).

I prospetti dei fogli CostiRicavi sono composti da singoli riquadri per ciascuna componente tariffaria (CRT, CTS, CTR, CRD, CSL, CARC, CGG, CCD, ACC, COal) visualizzati per i servizi effettivamente svolti dal Comune sulla base della configurazione scelta nel foglio <Info>.

Ogni riquadro riporta le seguenti informazioni per ciascuna componente:

- *Sezione dei ricavi*, in questa sezione il Comune dovrà riportare, dove previsto, **gli importi al netto dell'IVA** relativi a:
	- i ricavi fatturati accertati (entrate tariffarie per i servizi svolti direttamente al netto dei ricavi che invece competono al Gestore affidatario del ciclo RU);
	- gli altri ricavi (AR) provenienti dalla rivendita di materiale o da altri trattamenti sui rifiuti che possono portare alla produzione e rivendita di energia elettrica e/o termica, sempre per la quota parte direttamente ricevuta dal Comune (il Gestore compilerà la sua quota);
	- i ricavi CONAI cioè i ricavi di rivendita del materiale afferenti al circuito CONAI, anche in questo caso sempre per la quota parte direttamente ricevuta dal Comune (il Gestore compilerà la sua quota);
- *Sezione dei costi*, in questa sezione il Comune dovrà rendicontare il valore imponibile dei costi e separatamente l'IVA nel foglio <IVA\_Indetraibile> distinguendo,
	- in prima battuta i costi per natura di appartenenza (materie prime, servizi, personale, …);
	- In seconda battuta l'indicazione che si tratti di costi "diretti" o di costi "indiretti". A seconda del tipo di costo il Comune dovrà produrre la seguente documentazione:
		- Per i **costi diretti** le fonti contabili obbligatorie (fatture, capitoli di spesa, …) da cui si evince con immediatezza l'importo per cui si richiede la valorizzazione del costo nel PEF TARI 2020 e 2021;
		- Per i **costi indiretti**, oltre alle fonti contabili obbligatorie da cui origina il costo indiretto, l'attestazione sottoscritta dal responsabile del servizio del Comune che riporti almeno le informazioni minime necessarie presenti nel formato standard messo a disposizione, come ad esempio, la descrizione del driver utilizzato per ripartire il costo complessivo, la continuità del metodo di calcolo rispetto agli anni precedenti e l'esplicitazione dei calcoli che danno origine al valore del costo indiretto per cui si chiede la valorizzazione nel PEF TARI 2020 e 2021. Si rinvia alla sezione successiva per il maggior dettaglio.

*In questa sezione il Comune dovrà riportare i valori già al netto delle poste rettificative che appunto hanno la natura di rettificare i valori dei costi (diretti e/o indiretti) (per il dettaglio e l'elenco delle poste rettificative si rinvia alla successiva sezione del presente capitolo e comunque al riepilogo del foglio <PosteRettificative>).*

Per la sola componente ACC il dettaglio relativo alla natura di appartenenza (materie prime, servizi, personale, …) è sostituito da un dettaglio degli eventuali fondi secondo le specifiche individuate nel MTR:

- Crediti di dubbia esigibilità (FCDE),
- Oneri previsti dalla normativa e/o dai contratti di affidamento,
- Costituzione fondo chiusura a fine vita impianto,
- Costituzione fondo per il ripristino dei siti,
- Costituzione fondo per la gestione post operativa della discarica,
- Altri accantonamenti non in eccesso alle norme tributarie.

Come specificato in premessa devono essere indicati solo ricavi e costi di competenza dell'anno 2019, oggetto di raccolta dati; tutto il sistema di calcolo ARERA delle tariffe del servizio RU si basa su dati dei costi sostenuti a consuntivo dai soggetti che a vario titolo rientrano nella filiera del ciclo integrato RU del PEF TARI del Comune (vedi quanto indicato al precedente capitolo 3).

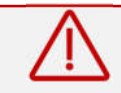

### *Tutti gli importi relativi ai costi devono essere rappresentati indicando separatamente l'IVA dal valore imponibile.*

Per i costi indiretti occorre descrivere brevemente nella relazione di accompagnamento i criteri con i quali si è proceduto a ripartirli e compilare per ciascuno di questi la relativa attestazione (vedi il suggerimento del modello tipo <Attestazione Costi Indiretti.docx>) contenente le informazioni minime necessarie.

La ripartizione dei costi indiretti è preferibile che sia compiuta in continuità con i criteri applicati dal Comune negli anni precedenti, ogni scelta diversa o il cambio di criterio dovrà essere motivato nell'attestazione richiesta. Ad esempio, la ripartizione dei costi può basarsi sull'incidenza dei ricavi oppure usando le tabelle contenute nelle linee guida del MEF<sup>7</sup>, l'importante è indicare il criterio utilizzato nella relazione di accompagnamento e nell'attestazione.

#### $6.1$ *Sezione ricavi*

Nelle voci altri ricavi (AR e AR<sub>CONAI</sub>), l'attribuzione per destinazione al centro di costo deve seguire il principio contabile di correlazione tra costi e ricavi e pertanto i ricavi devono essere attribuiti in corrispondenza dei costi sottostanti. In linea generale i ricavi AR sono valorizzati ai fini tariffari solo se anche i costi (in prevalenza si immagina riferibili ai costi CTS, CTR e CRD) sono inclusi tra i costi elegibili al riconoscimento tariffario.

In alcuni casi è stato riscontrato che i ricavi provenienti dalla rivendita di materiale o da altri trattamenti sui rifiuti che possono portare alla produzione e rivendita di energia elettrica e/o termica sono stati assegnati al Comune sebbene i relativi costi siano sostenuti dal Gestore affidatario del ciclo RU. In questo, non essendoci l'evidente corrispondenza tra costi e ricavi, il Comune dovrà attivare nel foglio <Info> il servizio afferente ai ricavi lasciando vuoto il campo dei relativi costi i quali saranno rappresentati dal Gestore affidatario del ciclo RU.

### $6.2$ *Sezione costi*

Il foglio distingue per natura le seguenti voci di costo (Colonne del file Excel):

<sup>7</sup> Per quanto riguarda i *driver*, ARERA non ha fornito indicazioni e quindi possono essere utilizzati quelli definiti dalle linee guida del MEF del 2013 "Linee guida per la redazione del Piano finanziario e per l'elaborazione delle Tariffe" (https://www.finanze.it/export/sites/finanze/it/.content/Documenti/Fiscalita-locale/Linee\_guida\_TARES\_.pdf), in particolare nell'Allegato A riportato come Appendice 1 alle presenti istruzioni.

- Alla voce "Per materie prime, sussidiarie, di consumo e merci" devono essere riportati a titolo di esempio il costo di acquisto di energia elettrica, dei carburanti per gli automezzi, gli acquisto dei consumabili e della cancelleria relativi allo svolgimento delle attività di ufficio. In generale, si devono rappresentare i costi di acquisto di materie prime e di consumo di natura operativa e ricorrente, non devono quindi essere inseriti costi di acquisto di beni e/o merci aventi durata pluriennali (questi sono da indicare tra gli investimenti).
- Alla voce "Per servizi" si prevede la rendicontazione dei servizi svolti dal Comune ma affidati all'esterno,
	- o per l'attività di trattamento e smaltimento e l'attività di trattamento e recupero per la parte affidata all'esterno ai sensi dell'art. 7.7, ossia, nel caso in cui il Comune abbia contratti con i gestori di impianti e conferisca direttamente i rifiuti per lo smaltimento e/o recupero. Nel caso in cui il soggetto che svolge attività del Ciclo Integrato RU è anche gestore di impianti, i costi non devono essere indicati in questa voce.
	- o Per gli altri servizi affidati all'esterno come, ad esempio, la gestione del rapporto con le utenze se svolta tramite società dedicate che mettono a disposizione personale proprio, i servizi di manutenzione ordinaria agli automezzi i servizi di assistenza ITC, i servizi di pulizia dei locali…
- Alla voce "Per godimento beni di terzi" si prevede la rendicontazione dei canoni di affitto dei locali, dei canoni su beni presi in leasing, le rate dei mutui contratti per l'acquisto e/o realizzazione di beni e infrastrutture.
- Alla voce "Per il personale" i costi, diretti e indiretti, del personale alle dipendenze del Comune dedicato alle attività di gestione del ciclo RU. Per i costi indiretti del personale dovranno essere indicati i criteri di ripartizione del costo totale e di attribuzione al ciclo RU nella relazione di accompagnamento e nell'attestazione.
- Alla voce "Accantonamenti", prevista per la sola componente ACC, dovranno essere riportati:
	- o gli "accantonamenti per svalutazione dei crediti iscritti a bilancio" (componente ACC), per i Comuni che gestiscono direttamente la riscossione della TARI ancora in forma di tributo occorre iscrivere per gli anni oggetto della raccolta dati quanto ammesso dalle norme sul fondo crediti di dubbia esigibilità (FCDE) di cui al punto 3.3 dell'allegato n. 4/2 al Dlgs 118/2011 (TARI tributo); per la metodologia di calcolo dell'importo ammissibile al FCDE si rinvia per un maggiore approfondimento alla nota allegata (<Nota\_FCDE.docx>) alle istruzioni e al modello di calcolo in formato Excel per esemplificarne il metodo (file <Calcolo\_80%\_FCDE\_per MTR.xlsx>).

**NB**. Per i Comuni che applicano la tariffa corrispettiva tale voce non dovrà essere compilata in quanto il rischio di incasso è trasferito al soggetto affidatario del ciclo RU. Il Comune dovrà indicare gli importi per la parte riferita all'80% della soglia ammessa dalla richiamata norma.

o gli "altri accantonamenti" iscritti a bilancio a fondi limitatamente alle casistiche previste (costituzione di un fondo per la chiusura a fine vita dell'impianto, per il ripristino dei siti, per la gestione post operativa della discarica).

*Tutti gli importi dei costi da rendicontare in questo foglio non devono contenere eventuali maggiorazioni conseguenti all'applicazione delle riduzioni previste all'art. 14 del dl 201/2011 e dal regolamento comunale.*

### $6.3$ *Poste rettificative*

Per quanto riguarda le voci classificate come poste rettificative (PR) ai sensi della definizione di cui all'art. 1.1, Allegato A MTR si specifica in particolare che l'elenco è puramente indicativo e quindi lo stesso può ricomprendere ulteriori voci aventi la medesima natura. Di seguito si riporta un elenco esplicativo:

- *Costi pubblicitari e di marketing (incluse le imposte connesse)*si devono riportare solo i costi non derivanti da obblighi normativi o convenzionali o da altri indirizzi istituzionali che non siano coperti dalla normativa medesima;
- *Oneri per sanzioni, penalità, risarcimenti automatici e simili* sono incluse le penali comminate dall'ETC in applicazione della convenzione di gestione ed i rimborsi agli utenti in applicazione della Carta dei servizi;
- *Costi di strutturazione dei progetti di finanziamento (non capitalizzati)* sia indicata la quota parte non capitalizzata delle commissioni e remunerazioni corrisposte agli *advisor* ed agli *arranger* coinvolti nella fase di allestimento di un finanziamento strutturato;
- *Contributi in conto esercizio* sono da rendicontare i contributi percepiti da Enti e autorità locali o nazionali a parziale o totale copertura dei costi di esercizio (diversi dai costi di investimento) sostenuti per attività pertinenti il ciclo integrato RU. I contributi in conto esercizio devono essere rendicontati solo se riferibili a costi rappresentati al lordo della parte finanziata dal contributo e valorizzati alle precedenti righe;
- *Canoni di leasing* devono essere riportati separatamente alla voce *Canoni per beni in leasing operativo, finanziario, in costruendo* in modo da valutarne il riconoscimento anche in base alle dichiarazioni fatte nel foglio <RABProprietari> al fine di evitare una duplice contabilizzazione tariffaria (*double-counting*).

## **7 Foglio <COI\_AltriDati>**

### $7.1$ *Costi operativi incentivanti*

In questo foglio dovranno essere inseriti, con la logica di riconoscimento *ex-ante* in deroga al principio generale del riconoscimento ex-post dei costi due anni dopo (a-2), i costi operativi aggiuntivi COI(Tv)exp e COI(TF)exp che il Comune prevede di sostenere come nuovi e aggiuntivi a partire dal 2021 e che non sono stati sostenuti negli anni precedenti. Tali costi sono riportati rappresentando separatamente gli importi senza IVA e con la quota parte di IVA indetraibile.

Il riconoscimento è condizionato al fatto che si tratti, come espressamente indicato all'art. 8 Costi operativi incentivanti, Allegato A, Deliberazione 443/2019, di maggiori costi che il Comune dovrà sostenere per il miglioramento della qualità del servizio. In particolare, ETC può favorire il conseguimento di tali obiettivi di miglioramento della qualità o ampliamento del perimetro gestito nel caso in cui si verifichino congiuntamente le seguenti condizioni:

- sia possibile identificare puntualmente la corrispondenza tra il target di miglioramento da conseguire e le citate componenti;
- la valorizzazione delle medesime possa essere effettuata sulla base di dati oggettivi, verificabili e ispirati all'efficienza dei costi, tenuto conto dei potenziali effetti di scala.

Trattandosi di costo riconosciuto *ex-ante* in deroga al principio generale, in base all'art. 8.3 e 8.4, Il Comune si assume il rischio di conseguire l'obiettivo con risorse definite ex ante ed è tenuto a rendicontare ex post gli oneri effettivamente sostenuti per il raggiungimento del riferito obiettivo. In caso di mancato conseguimento degli obiettivi sottesi alla quantificazione delle componenti di cui al comma 8.1, è previsto, nell'anno (a+2), un

recupero (solo se a vantaggio dell'utenza) dell'eventuale scostamento tra la quantificazione delle menzionate componenti in ciascun anno  $a = \{2020,2021\}$  e gli oneri effettivamente sostenuti e rendicontati dal Comune nelle medesime annualità. L'entità del recupero di cui al precedente periodo è proporzionale alla distanza tra l'obiettivo fissato e il livello effettivamente raggiunto.

In questi casi il Comune deve presentare ad ETC istanza separata e motivata comprendente una relazione dettagliata degli obiettivi da raggiungere e ad una stima dei costi che prevede di sostenere associandoli ai singoli obiettivi.

In caso di IVA indetraibile dovranno essere indicati gli importi dell'IVA riferita ai valori indicati, in modo tale che si possa ricostruire il costo complessivo (Imponibile + IVA).

### $7.2$ *Componente facoltativa legata all'emergenza sanitaria COVID-19*

Infine, solo per l'anno 2021 e in misura facoltativa è possibile valorizzare, in anticipo e quindi in deroga al principio generale del riconoscimento dei costi a consuntivo riferiti all'anno a-2, le componenti COV<sub>TV</sub> e COV<sub>TF</sub> pertinenti alla facoltà di valorizzare i maggiori o minori costi operativi legati all'emergenza sanitaria COVID-19. In particolare, l'art. 7-bis dell'allegato A, Delibera 443/2019/R/rif, come integrata e modificata con la Delibera 238/2020/R/rif e successivamente esteso all'anno 2021 con la Delibera 493/2020/R/rif:

- La componente di costo variabile  $\text{COV}_{\text{TV}}$ , 2021 ha natura previsionale ed è destinata alla copertura degli scostamenti attesi rispetto ai valori di costo effettivi dell'anno di riferimento per il conseguimento degli obiettivi specifici riferiti alla gestione dell'emergenza da COVID-19 di cui al comma 4.3 bis. Nella componente di costo possono essere ricompresi, oltre agli scostamenti delle componenti di costo variabile di cui al comma 2.2 – in particolare la variazione della componente CRT causata dalla maggiore frequenza dei passaggi per la raccolta indifferenziata, della componente CRD causata da una minore frequenza dei passaggi per la raccolta differenziata e delle componenti CTS e CTR dovute alla variazione dei quantitativi inviati a smaltimento o trattamento e/o dei corrispettivi per l'accesso alle infrastrutture dedicate – i costi sorgenti nell'anno 2021 riconducibili all'emergenza da COVID-19 quali, ad esempio, quelli derivanti dall'attivazione di servizi di raccolta (anche domiciliare) dei rifiuti urbani rivolta ai soggetti positivi al tampone e/o in quarantena obbligatoria;
- La componente di costo fisso COV<sub>TF</sub>,2021 ha natura previsionale ed è destinata alla copertura degli scostamenti attesi rispetto ai valori di costo effettivi dell'anno di riferimento per il conseguimento degli obiettivi specifici riferiti alla gestione all'emergenza da COVID-19 di cui al comma 4.3 bis. Nella componente di costo possono essere ricompresi, oltre agli scostamenti delle componenti di costo fisso di cui al comma 2.3 – in particolare le variazioni della componente CSL a copertura dei costi di spazzamento e lavaggio e le variazioni della componente CC a copertura dei costi comuni – i costi sorgenti nell'anno 2021 riconducibili all'emergenza da COVID-19 quali, ad esempio, i costi sostenuti per le attività di igienizzazione/sanificazione e lavaggio di marciapiedi, strade e aree ad alta frequentazione, connesse all'emergenza da COVID-19.

Entrambe le componenti devono essere quantificate sulla base di criteri oggettivi e verificabili e, tenuto conto a titolo esemplificativo:

- del numero di raccolte riconducibili all'emergenza da COVID-19, come ad esempio i servizi domiciliari di raccolta per i soggetti positivi al tampone o in quarantena obbligatoria;
- dell'eventuale incremento della frequenza di raccolta dei rifiuti urbani indifferenziati per ridurre l'esposizione o l'accumulo di tali rifiuti sul territorio servito;
- dell'eventuale riduzione della frequenza di raccolta dei rifiuti urbani differenziati in esito all'interruzione della medesima nelle aree maggiormente colpite dal virus COVID-19;
- delle eventuali modifiche delle modalità operative di effettuazione delle attività, quali il maggior impiego dello spazzamento manuale in luogo di quello meccanizzato o il passaggio, anche temporaneo o per talune frazioni, da modalità di raccolta porta a porta a quella stradale;
- delle superfici territoriali incrementali trattate con interventi di lavaggio/sanificazione, intesi come interventi di igiene pubblica sul territorio, comprendente sia la sanificazione delle sedi stradali che dei contenitori, qualora effettuati in esito a prescrizioni emanate da parte delle autorità locali competenti;
- dell'eventuale riduzione/sospensione di taluni servizi all'utenza, quali il ritiro dei rifiuti ingombranti, da sfalci e potature, nonché dei servizi relativi ai centri di raccolta aperti al pubblico;
- del numero di mercati settimanali o periodici non effettuati, del numero di eventi non realizzati e, nelle aree caratterizzate da flussi turistici rilevanti, dal mancato potenziamento dei servizi a fini turistici;
- del numero di interventi incrementali di sanificazione dei luoghi di lavoro e degli automezzi per garantire la sicurezza dei lavoratori nonché del numero di dispositivi di protezione individuale necessari per ridurre l'esposizione al rischio di contagio;
- dei minori oneri connessi all'attivazione dei trattamenti di cassa integrazione ordinaria (CIGO) e/o il Fondo d'Integrazione Salariale (FIS), strumenti a cui si sia fatto ricorso compatibilmente con la continuità di un servizio essenziale.

Relativamente all'emergenza sanitaria, il Comune deve presentare ad ETC istanza separata e motivata comprendente una relazione istruttoria adeguatamente dettagliata e contenente valutazioni sia dei maggiori costi sostenuti sia dei minori costi sostenuti.

> **I costi di questa natura, per la loro eccezionalità,** *devono essere iscritti in contabilità in conti dedicati e separati* **dai costi di natura diversa sostenuti in modo ricorrente per lo svolgimento del servizio, al fine di evitare effetti di duplicazione dei costi (***double-counting***) nell'anno tariffario 2023, anno nel quale** *il Gestore/Comune sarà tenuto a rendicontare ex post gli oneri effettivamente sostenuti* **e dai quali dovranno essere scomputati gli effetti già intercettati in anticipo nelle previsioni 2021, attraverso la valorizzazione delle menzionate componenti.**

Si richiede di indicare in relazione a quale componente/servizio/attività (CRT, CTS, CTR, CRD, CSL, CARC, CGG, CCD, ACC, COal) i maggiori o minori costi sostenuti per l'emergenza sanitaria COVID-19 di cui si vuole chiedere il riconoscimento anticipato.

### $7.3$ *Copertura degli oneri variabili derivanti dall'attuazione delle misure di tutela a favore delle utenze domestiche economicamente disagiate*

Per l'anno 2021 la componente COS TV ha natura previsionale ed è destinata alla copertura degli oneri variabili attesi relativi alle misure di tutela delle utenze domestiche disagiate, come individuate dall'Articolo 3 della deliberazione 158/2020/R/RIF.

### $7.4$ *Componente di rinvio alle annualità successive di una quota dei costi a seguito dell'applicazione della deliberazione 158/2020/R/RIF*

RCNDTV è la componente di rinvio alle annualità successive di una quota dei costi, a decurtazione delle entrate tariffarie relative alle componenti di costo variabile, derivante dal recupero delle mancate entrate tariffarie

relative all'anno 2020 a seguito dell'applicazione dei fattori di correzione adottati con la deliberazione 158/2020/R/RIF per le utenze non domestiche.

*La valorizzazione della componente RCNDTV può avvenire solo nel caso in cui non siano state vincolate allo scopo specifiche risorse rese disponibili nel bilancio dello Stato o in quello di altri Enti territoriali.*

### $7.5$ *Componenti a conguaglio e contributo ARERA*

In questo prospetto si richiede la compilazione degli eventuali importi calcolati da ETC da inserire a conguaglio nella componente COal per:

- il recupero dei conguagli pregressi già deliberati al 31 dicembre 2017, nonché quelli riferiti al recupero della remunerazione del capitale calcolata – tenuto conto del tasso di remunerazione ( $r2018$ ) di cui all'Allegato 1 del d.P.R. n. 158/99 - sulla base dello scostamento ex post tra gli investimenti realizzati nell'anno 2017 e gli investimenti programmati per la medesima annualità;
- per l'applicazione dei premi/penalità relativi al 2018 già in vigore al 31 dicembre 2017; è consentito il recupero delle partite pregresse nel caso in cui la loro quantificazione abbia già trovato una giustificazione formale da parte dell'Ente Locale competente.
- la quota degli oneri di funzionamento di ARERA effettivamente sostenuti dal gestore nell'anno 2020 con riferimento alla competenza relativa all'anno 2019. (Art. 1.6 - Chiarimenti applicativi - Determina DSID 2/2020)

### **8 Foglio <IVA\_Indetraibile>**

I costi ammessi a riconoscimento tariffario sono calcolati secondo criteri di efficienza, considerando i costi al netto dell'IVA detraibile e delle imposte.

Nel caso di IVA indetraibile, i costi riconosciuti devono comunque essere rappresentati fornendo separata evidenza degli oneri relativi all'IVA secondo le modalità di cui al comma 18.3.

In questo foglio il Comune deve rendicontare esclusivamente il valore imponibile e l'IVA indetraibile della gestione operativa ricorrente del costo del servizio svolto nel 2019 dai prestatori d'opera e dal Gestore concessionario del ciclo RU, distinguendo tra parte fissa e parte variabile.

L'IVA indetraibile sui beni (automezzi, edifici impianti), trattandosi di immobilizzazioni, dovrà invece essere rendicontata nei fogli <RABGestoreAnte2018> e <NuoviInvestimenti>.

### **9 Foglio <RABProprietari>**

In questo foglio si consente la rendicontazione delle infrastrutture concesse in uso oneroso al Comune e funzionali allo svolgimento del servizio afferente al ciclo integrato dei RU ma la cui proprietà è rimasta in capo ad altri soggetti (Altra Società Privata, Altra Società Pubblica, Comunità montana, Consorzio, Società del patrimonio). La regolazione ARERA consente la valorizzazione tariffaria limitatamente ai casi in cui, in presenza di concessione d'uso onerosa dell'infrastruttura, il Comune sia tenuto per contratto al pagamento di un canone (caso tipico il leasing operativo, finanziario, in costruendo). Ai sensi dell'art. 11.12, Allegato A deliberazione 443/2019, possono infatti essere ammessi a riconoscimento tariffario i cespiti in concessione d'uso solo nel caso in cui il medesimo proprietario, a fronte dell'uso del bene, richieda un canone o il pagamento di interessi o ratei di mutui; qualora tale condizione sia soddisfatta, vengono riconosciute al Comune i costi d'uso del capitale delle relative immobilizzazioni, nei limiti di quanto corrisposto ai proprietari.

La stratificazione delle infrastrutture di proprietà di terzi riguarda solo beni funzionali ai centri di costo del Ciclo Integrato RU.

Per la valorizzazione delle infrastrutture è necessario procedere alla stratificazione dei beni che possiedono i requisiti descritti adottando in sede di compilazione le seguenti regole e/o riclassificazioni di carattere generale:

- Il valore del costo dell'immobilizzazione (CI) è il valore lordo di prima iscrizione al momento della sua entrata in esercizio ed è pari al costo complessivo di realizzazione dell'opera, comprensivo di eventuali contributi pubblici a fondo perduto. Qualora il proprietario avesse iscritto a bilancio il valore dell'immobilizzazione al netto dei contributi a fondo perduto (metodo di contabilizzazione diretto), il valore di CI deve essere calcolato sommando, al valore iscritto a bilancio, il contributo percepito per la medesima immobilizzazione, indipendentemente dall'anno in cui tale contributo è stato erogato e dal beneficiario effettivo del contributo.
- Il valore CFP deve essere stratificato per ciascuna categoria di cespite e per ciascun anno, con il criterio di cassa, nel medesimo anno di incasso dei contributi, indipendentemente dal soggetto che li ha percepiti;
- Per i fondi di ammortamento, qualora il proprietario del bene avesse iscritto a bilancio un fondo ammortamento calcolato sul valore dell'immobilizzazione al netto dei contributi a fondo perduto, il valore di FA(CI) deve essere ricalcolato applicando al valore lordo di CI, come iscritto nella stratificazione, comprensivo quindi dei contributi a fondo perduto, gli stessi criteri di ammortamento applicati originariamente sulla medesima immobilizzazione.
- L'incremento patrimoniale relativo ad un cespite entrato in esercizio in un determinato anno t va dichiarato unicamente in corrispondenza dell'anno t in cui entra in esercizio/produzione e non va ripetuto negli anni successivi.
- Devono essere rappresentate solo immobilizzazioni in esercizio per le quali il fondo ammortamento non abbia già coperto il costo di realizzazione o che non siano già state escluse da precedenti valutazioni delle autorità competenti alla definizione delle tariffe;
- Dalla valorizzazione devono essere escluse:
	- o rivalutazioni economiche e monetarie, oneri promozionali, altre poste incrementative non costituenti costo storico originario degli impianti,
	- o gli oneri capitalizzati di attività finanziarie, ivi compresi gli oneri e le commissioni di strutturazione dei progetti di finanziamento.
	- o Eventuali avviamenti o costi per concessione, ivi inclusi gli oneri per il rinnovo e la stipula delle medesime;

Nel presente foglio il Comune deve indicare a partire da riga 6 e seguenti,

- Colonna D, la tipologia del proprietario dell'infrastruttura tra quelle presenti in elenco (Altra Società Privata, Altra Società Pubblica, Comune, Comunità montana, Consorzio, Società del patrimonio),
- Colonna E, il nome del soggetto proprietario dell'infrastruttura (campo libero),
- Colonna F, la partita iva se si tratta di un soggetto diverso dal Comune (campo libero),
- Colonna I, la tipologia di immobilizzazione tra quelle presenti in elenco
- Colonna K, la categoria di cespite tra quelle presenti in elenco;
- Colonna L, l'anno di entrata in esercizio/produzione del cespite
- Colonna M, il valore del costo storico CI, importi senza IVA, (escludendo rivalutazioni economiche e/o monetarie, costi capitalizzati per l'erogazione del finanziamento non costituenti costo dell'opera, oneri finanziari capitalizzati), rappresentati al lordo (comprensivi) degli eventuali contributi incassati (a

prescindere dal metodo di contabilizzazione diretto o indiretto adottato per l'iscrizione delle immobilizzazioni in bilancio);

- Colonna N, Il fondo di ammortamento (FA(CI)2017) presente in bilancio alla data del 31.12.2017; nel caso di metodologia diretta di contabilizzazione degli investimenti il fondo presente nel bilancio dovrà essere aumentato del fondo ricalcolato alla stessa data del 31.12.2017 sui contributi percepiti a partire dall'anno di effettivo in casso e utilizzando la vita utile civilistica dell'opera a cui il contributo è associato;
- Colonna O, Eventuali contributi a fondo perduto (CFP) incassati, ossia, i finanziamenti pubblici in conto capitale rappresentati nell'anno di effettivo incasso a prescindere dal metodo di contabilizzazione in bilancio dei contributi (per cassa o per competenza) e indipendentemente dal soggetto che li ha percepiti;
- Colonna P, Il fondo di ammortamento al 31.12.2017 relativo ai contributi a fondo perduto (FA(CFP)2017) come risultanti in bilancio alla data del 31.12.2017. Nel caso di metodologia diretta di contabilizzazione degli investimenti, non sarà presente alcun fondo in bilancio e pertanto lo stesso dovrà essere ricalcolato alla stessa data del 31.12.2017 sul valore dei contributi percepiti a partire dall'anno di effettivo in casso e utilizzando la vita utile civilistica dell'opera a cui il contributo è associato;
- Da colonna R a U, Il valore dei canoni/mutui, *importi senza IVA*, pagati al proprietario per l'uso dell'infrastruttura di cui si chiede il riconoscimento tariffario.

In caso di immobilizzazioni entrate in esercizio nell'anno 2018, il Comune dovrà rendicontare esclusivamente il valore del costo dell'immobilizzazioni CI, *importi senza IVA,* e gli eventuali contributi pubblici a fondo perduto associaci nell'anno di effettivo incasso. Non devono invece essere riportati i fondi di ammortamento di bilancio poiché successivi al 2017. Per agevolare la compilazione le celle alle colonne N e P si oscurano se il Comune dichiara che il cespite è entrato in produzione nell'anno 2018.

### $9.1$ *Esempio di stratificazione dei cespiti*

Come esemplificazione di quanto esposto sopra, si ipotizzi che, in una certa categoria di cespiti, vi siano due incrementi patrimoniali (CI): un cespite entrato in funzione nel 2014, costato € 100, di cui € 20 di contributo a fondo perduto percepito (incassato) nel 2015, ed un cespite entrato in funzione nel 2016 e costato € 50. Entrambi i cespiti hanno una vita utile di 10 anni e sono ammortizzati a quote costanti.

Nella stratificazione andrà riportato un CI di € 100 nel 2014 e di € 50 nel 2016. Il FA(CI) al 31 dicembre 2017 del primo cespite sarà pari a quattro quote di ammortamento, per un totale di € 40, ed andrà riportato in corrispondenza del 2014. Il FA(CI) del secondo cespite sarà pari ad € 10 ed andrà riportato nel 2016. Il contributo di € 20 andrà riportato nella colonna CFP in corrispondenza dell'anno in cui è stato percepito, vale a dire il 2015. Nel medesimo anno, andrà riportato un FA(CFP) calcolato utilizzando i medesimi criteri di ammortamento del cespite cui i contributi si riferiscono. Nell'esempio, si avranno tre quote di ammortamento del contributo, quindi FACFP sarà pari ad € 6.

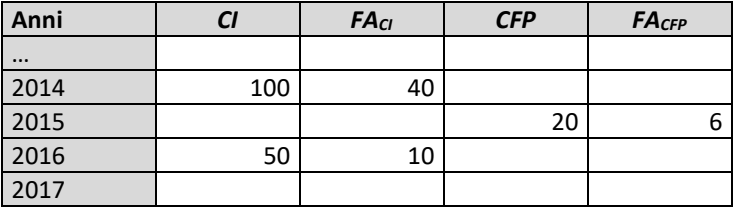

## **10 Foglio <RABGestoreAnte2018>**

In questo foglio si devono rendicontare esclusivamente le infrastrutture di proprietà del Comune, iscritte nel Conto del Patrimonio e funzionali allo svolgimento del servizio afferente al ciclo integrato dei RU.

La stratificazione delle infrastrutture di proprietà del Comune riguarda solo i centri di costo del Ciclo Integrato RU.

Per la valorizzazione delle infrastrutture è necessario procedere alla stratificazione dei beni che possiedono i requisiti descritti adottando in sede di compilazione le seguenti regole e/o riclassificazioni di carattere generale:

- Il valore del costo dell'immobilizzazione (CI) è il valore lordo di prima iscrizione al momento della sua entrata in esercizio ed è pari al costo complessivo di realizzazione dell'opera, comprensivo di eventuali contributi pubblici a fondo perduto. Qualora il Comune avesse iscritto nel Conto del Patrimonio il valore dell'immobilizzazione al netto dei contributi a fondo perduto (metodo di contabilizzazione diretto), il valore di CI deve essere calcolato sommando, al valore iscritto a bilancio, il contributo percepito per la medesima immobilizzazione, indipendentemente dall'anno in cui tale contributo è stato erogato e dal beneficiario effettivo del contributo.
- Il valore CFP deve essere stratificato per ciascuna categoria di cespite e per ciascun anno, con il criterio di cassa, nel medesimo anno di incasso dei contributi, indipendentemente dal soggetto che li ha percepiti;
- Per i fondi di ammortamento, qualora il Comune avesse iscritto nel Conto del Patrimonio un fondo ammortamento calcolato sul valore dell'immobilizzazione al netto dei contributi a fondo perduto, il valore di FA(CI) deve essere ricalcolato applicando al valore lordo di CI, come iscritto nella stratificazione, comprensivo quindi dei contributi a fondo perduto, gli stessi criteri di ammortamento applicati originariamente sulla medesima immobilizzazione.
- L'incremento patrimoniale relativo ad un cespite entrato in esercizio in un determinato anno t va dichiarato unicamente in corrispondenza dell'anno t in cui entra in esercizio/produzione e non va ripetuto negli anni successivi.
- Devono essere rappresentate solo immobilizzazioni in esercizio per le quali il fondo ammortamento non abbia già coperto il costo di realizzazione o che non siano già state escluse da precedenti valutazioni delle autorità competenti alla definizione delle tariffe;
- Dalla valorizzazione devono essere escluse:
	- o rivalutazioni economiche e monetarie, oneri promozionali, altre poste incrementative non costituenti costo storico originario degli impianti,
	- o gli oneri capitalizzati di attività finanziarie, ivi compresi gli oneri e le commissioni di strutturazione dei progetti di finanziamento.
	- o Eventuali avviamenti o costi per concessione, ivi inclusi gli oneri per il rinnovo e la stipula delle medesime;

Richiamate le regole generali alle quali il Gestore deve sempre attenersi per la stratificazione dei cespiti, nel presente foglio il Comune deve indicare solo i valori presenti nel Conto del Patrimonio alla data del 31.12.2017.

Per le infrastrutture di proprietà, il Comune deve rendicontare (cella I5 e seguenti verso il basso) il valore delle immobilizzazioni in corso (LIC) alla data del 31.12.2017 sottratti gli importi alle seguenti voci se presenti:

- Oneri ed alle commissioni di strutturazione dei progetti di finanziamento (art. 11.7)
- $-$  Saldi invariati da più di 4 anni o in stand-by (art. 11.1)
- Oneri promozionali, concessioni, avviamenti, poste incrementative (11.6)
- Contributi pubblici a fondo perduto in conto impianti per immobilizzazioni in corso
- Attività esterne al ciclo RU
- Attività diverse o extra perimetro

Il valore dei LIC al 31.12.2017 come riclassificati secondo i criteri descritti deve essere successivamente stratificato (cella I12 e seguenti in basso) per ciascun anno dal 2014 (sono escluse le immobilizzazioni ferme da più di quattro anni) al 2017 in base all'anzianità di movimentazione:

- Le immobilizzazioni in corso con saldi invariati da 4 anni sono le immobilizzazioni presenti in bilancio al 31.12.2017 movimentate l'ultima volta nell'anno 2014;
- Le immobilizzazioni in corso con saldi invariati da 3 anni sono le immobilizzazioni presenti in bilancio al 31.12.2017 movimentate l'ultima volta nell'anno 2015;
- Le immobilizzazioni in corso con saldi invariati da 2 anni sono le immobilizzazioni presenti in bilancio al 31.12.2017 movimentate l'ultima volta nell'anno 2016;
- Le immobilizzazioni in corso con saldi invariati da 1 anni sono le immobilizzazioni presenti in bilancio al 31.12.2017 movimentate l'ultima volta nell'anno medesimo 2017;

Per le infrastrutture di proprietà, il Comune deve rendicontare il valore delle immobilizzazioni in esercizio e presenti nel libro cespiti e in bilancio alla data del 31.12.2017 a partire da riga 19 e seguenti verso il basso:

- Colonna F, la tipologia di immobilizzazione tra quelle presenti in elenco
- Colonna H, la categoria di cespite tra quelle presenti in elenco;
- Colonna I, l'anno di entrata in esercizio/produzione del cespite
- Colonna J, il valore del costo storico CI, *importi senza IVA,* (escludendo rivalutazioni economiche e/o monetarie, costi capitalizzati per l'erogazione del finanziamento non costituenti costo dell'opera, oneri finanziari capitalizzati), rappresentati al lordo (comprensivi) degli eventuali contributi incassati (a prescindere dal metodo di contabilizzazione diretto o indiretto adottato per l'iscrizione delle immobilizzazioni in bilancio);
- Colonna K, Il fondo di ammortamento (FA(CI)2017) presente in bilancio alla data del 31.12.2017; nel caso di metodologia diretta di contabilizzazione degli investimenti il fondo presente nel bilancio dovrà essere aumentato del fondo ricalcolato alla stessa data del 31.12.2017 sui contributi percepiti a partire dall'anno di effettivo in casso e utilizzando la vita utile civilistica dell'opera a cui il contributo è associato;
- Colonna L, Eventuali contributi a fondo perduto (CFP) incassati, ossia, i finanziamenti pubblici in conto capitale rappresentati nell'anno di effettivo incasso a prescindere dal metodo di contabilizzazione in bilancio dei contributi (per cassa o per competenza) e indipendentemente dal soggetto che li ha percepiti;
- Colonna M, Il fondo di ammortamento al 31.12.2017 relativo ai contributi a fondo perduto (FA(CFP)2017) come risultanti in bilancio alla data del 31.12.2017. Nel caso di metodologia diretta di contabilizzazione degli investimenti, non sarà presente alcun fondo in bilancio e pertanto lo stesso dovrà essere ricalcolato alla stessa data del 31.12.2017 sul valore dei contributi percepiti a partire dall'anno di effettivo in casso e utilizzando la vita utile civilistica dell'opera a cui il contributo è associato;

In questo foglio non devono essere rendicontate immobilizzazioni in corso né in esercizio iscritti per la prima volta in contabilità negli anni 2018 e 2019, il Comune dovrà rendicontare tali immobilizzazioni nel foglio NuoviInvestimenti.

### *Esempio di stratificazione dei cespiti*

Come esemplificazione di quanto esposto sopra, si ipotizzi che, in una certa categoria di cespiti, vi siano due incrementi patrimoniali (CI): un cespite entrato in funzione nel 2014, costato € 100, di cui € 20 di contributo a fondo perduto percepito (incassato) nel 2015, ed un cespite entrato in funzione nel 2016 e costato € 50. Entrambi i cespiti hanno una vita utile di 10 anni e sono ammortizzati a quote costanti.

Nella stratificazione andrà riportato un IP di € 100 nel 2014 e di € 50 nel 2016. Il FA(CI) al 31 dicembre 2017 del primo cespite sarà pari a quattro quote di ammortamento, per un totale di € 40, ed andrà riportato in corrispondenza del 2014. Il FA(CI) del secondo cespite sarà pari ad € 10 ed andrà riportato nel 2016. Il contributo di € 20 andrà riportato nella colonna CFP in corrispondenza dell'anno in cui è stato percepito, vale a dire il 2015. Nel medesimo anno, andrà riportato un FA(CFP) calcolato utilizzando i medesimi criteri di ammortamento del cespite cui i contributi si riferiscono. Nell'esempio, si avranno tre quote di ammortamento del contributo, quindi FACFP sarà pari ad  $\epsilon$  6.

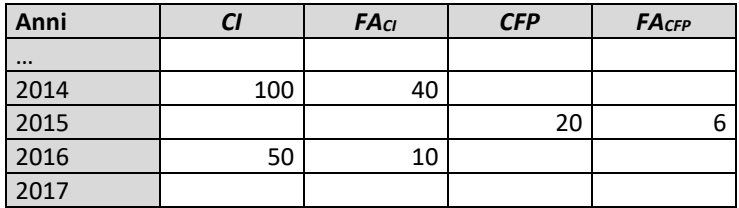

### **11 Foglio <NuoviInvestimenti>**

In questo foglio si devono rendicontare esclusivamente le infrastrutture di proprietà del Comune, iscritte nel proprio Conto del Patrimonio e funzionali allo svolgimento del servizio afferente al ciclo integrato dei RU.

La stratificazione delle infrastrutture di proprietà del Comune riguarda solo i centri di costo del Ciclo Integrato RU.

In questo foglio si rendicontano esclusivamente le immobilizzazioni in corso e in esercizio e i contributi pubblici a fondo perduto **iscritti in contabilità per la prima volta nell'anno 2018 e nel 2019**. Per tali immobilizzazioni non deve essere riportato il valore del fondo di ammortamento presente in contabilità poiché successivo al 2017.

I criteri di compilazione del foglio e i riferimenti alle celle sono identici a quelli descritti al precedente paragrafo 12 Foglio RABGestoreAnte2018.

### **12 Foglio <Dismissioni>**

Il foglio dismissioni è previsto per accogliere la rendicontazione di immobilizzazioni in esercizio di proprietà del Comune che sono state radiate e/o dismesse e quindi non più presenti nel Conto del Patrimonio nel corso dell'anno 2018.

Le dismissioni delle infrastrutture di proprietà del Comune riguardano solo i centri di costo del Ciclo Integrato RU.

I cespiti radiati e/o dismessi dal libro cespiti e dal bilancio da rendicontare nel foglio Dismissioni devono riferirsi a cespiti valorizzati ai fini tariffari nella RAB del Comune al 31.12.2017 o nei nuovi investimenti 2018.

I criteri con cui si devono rendicontare le dismissioni 2018 e 2019 sono i seguenti:

1. Indicare solo gli investimenti radiati dal libro cespiti che in bilancio non hanno completato il recupero integrale del costo storico. Non sono da considerarsi radiati o dismessi i cespiti che continuano ad essere

presenti in bilancio e funzionali allo svolgimento del servizio del Ciclo Integrato RU anche se contabilmente il fondo di ammortamento ha interamente coperto il costo di realizzazione e/o iscrizione.

- 2. Gli investimenti dismessi, entrati in esercizio al 31.12.2017 e presenti nella RAB del Gestore devono essere rendicontati al valore del costo storico e del fondo di ammortamento al 31.12.2017. Non deve essere rendicontato il fondo aggiornato alla data di radiazione del bene.
- 3. Gli investimenti realizzati nel 2018 e 2019 devono essere rendicontati al valore storico (senza indicare il fondo di ammortamento).

Per le dismissioni, il Comune a partire da riga 19 e seguenti verso il basso:

- Colonna F, la tipologia di immobilizzazione tra quelle presenti in elenco
- Colonna H, la categoria di cespite tra quelle presenti in elenco;
- Colonna I, l'anno di dismissione del cespite
- Colonna J, l'anno di entrata in esercizio del cespite
- Colonna K, il valore del costo storico CI, *importi senza IVA,* (escludendo rivalutazioni economiche e/o monetarie, costi capitalizzati per l'erogazione del finanziamento non costituenti costo dell'opera, oneri finanziari capitalizzati), rappresentati al lordo (comprensivi) degli eventuali contributi incassati (a prescindere dal metodo di contabilizzazione diretto o indiretto adottato per l'iscrizione delle immobilizzazioni in bilancio);
- Colonna L, Il fondo di ammortamento (FA(CI)2017) presente in bilancio alla data del 31.12.2017; nel caso di metodologia diretta di contabilizzazione degli investimenti il fondo presente nel bilancio dovrà essere aumentato del fondo ricalcolato alla stessa data del 31.12.2017 sui contributi percepiti a partire dall'anno di effettivo in casso e utilizzando la vita utile civilistica dell'opera a cui il contributo è associato;
- Colonna M, Eventuali contributi a fondo perduto (CFP) incassati, ossia, i finanziamenti pubblici in conto capitale rappresentati nell'anno di effettivo incasso a prescindere dal metodo di contabilizzazione in bilancio dei contributi (per cassa o per competenza) e indipendentemente dal soggetto che li ha percepiti;
- Colonna N, Il fondo di ammortamento al 31.12.2017 relativo ai contributi a fondo perduto (FA(CFP)2017) come risultanti in bilancio alla data del 31.12.2017. Nel caso di metodologia diretta di contabilizzazione degli investimenti, non sarà presente alcun fondo in bilancio e pertanto lo stesso dovrà essere ricalcolato alla stessa data del 31.12.2017 sul valore dei contributi percepiti a partire dall'anno di effettivo in casso e utilizzando la vita utile civilistica dell'opera a cui il contributo è associato.

## **13 Foglio <Ricla\_TFold\_TVold>**

Nel presente foglio deve essere riportata, per ciascuna componente tariffaria del ciclo integrato dei RU approvata nel PEF per l'anno 2019 redatto ai sensi del DPR 158/1999, *la quota parte spettante al Comune* **così come è stata approvata (***anche in questo caso è necessario rendicontare separatamente l'importo imponibile dall'importo IVA che deve essere* **attribuita interamente al Comune per la parte indetraibile anche per quella riferita ai servizi svolti dal Gestore)**. Per consentire il riscontro e la validazione degli importi tali dichiarazioni dovranno essere supportate dalla documentazione (Delibera di approvazione, prospetti analitici, ecc) da cui si evincono gli importi solitamente rintracciabili negli allegati. La rendicontazione di tali valori è necessaria ai fini del calcolo del conguaglio 2019 in applicazione della nuova metodologia tariffaria MTR 443/2019/R/RIF.

Infine, in questo foglio il Comune dovrà indicare il quantitativo totale, *espresso in tonnellate*, dei rifiuti afferenti al ciclo RU. Il dato delle quantità di rifiuti è utilizzato per individuare il costo medio della gestione complessiva

svolta sul Comune e di conseguenza il quadrante di appartenenza della matrice di gradualità per la definizione del range minimo e massimo di variabilità dei coefficienti  $\gamma_1$ ,  $\gamma_2$ ,  $\gamma_3$ .

**Il Comune dovrà rendicontare il quantitativo complessivo riferito al Comune anche per la parte dei rifiuti raccolti, trattati e/o smaltiti dal Gestore e dovrà essere coerente con il dato comunicato ad altri Enti e Autorità di settore.**

### **14 Foglio <Detrazioni>**

Ai sensi dell'art. 1.4 della Determina n. 2/DRIF/2020 Detrazioni, dal totale dei costi del PEF e al momento della determinazione della TARI sono sottratte le seguenti entrate:

- a) il contributo del MIUR per le istituzioni scolastiche statali ai sensi dell'articolo 33 bis del decreto-legge 248/07;
- b) le entrate effettivamente conseguite a seguito dell'attività di recupero dell'evasione;
- c) le entrate derivanti da procedure sanzionatorie;
- d) le ulteriori partite approvate dall'Ente territorialmente competente;

Gli importi devono riferirsi all'anno contabile più recente o alla previsione 2020 e 2021 che potrebbe essere stabilita in continuità con l'ultimo dato disponibile 2019 o 2020.

## **Appendice A - Driver di ribaltamento per le funzioni operative condivise**

Tratto da "Linee guida per la redazione del Piano finanziario e per l'elaborazione delle Tariffe", MEF 2013

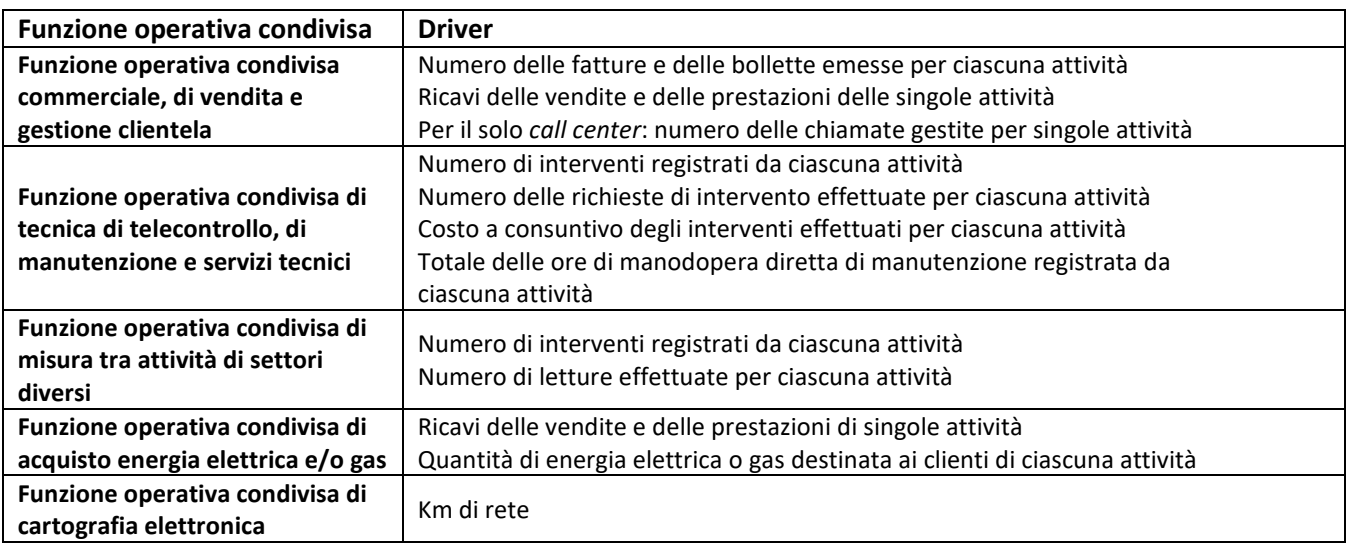

### **Driver di ribaltamento per i servizi comuni**

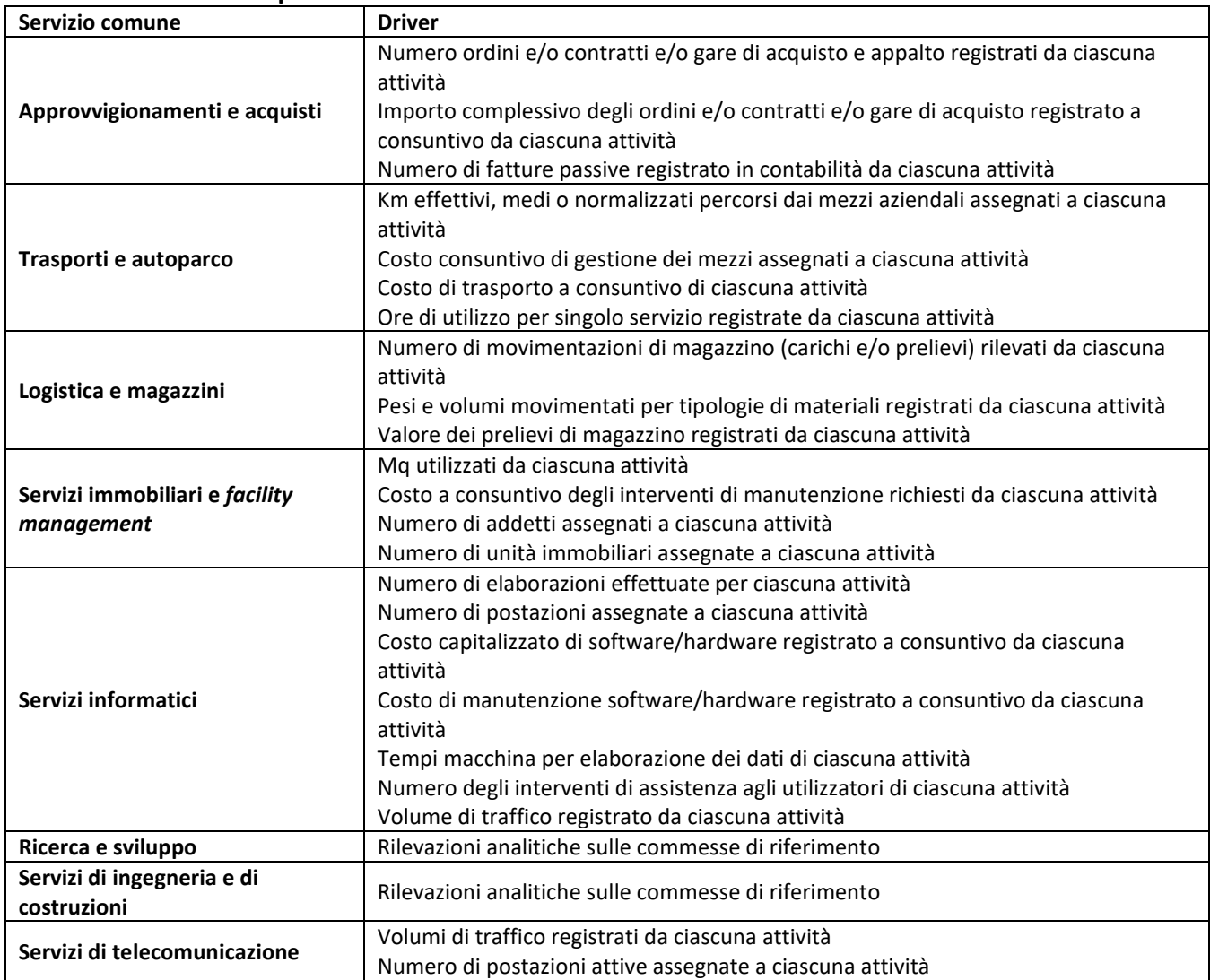

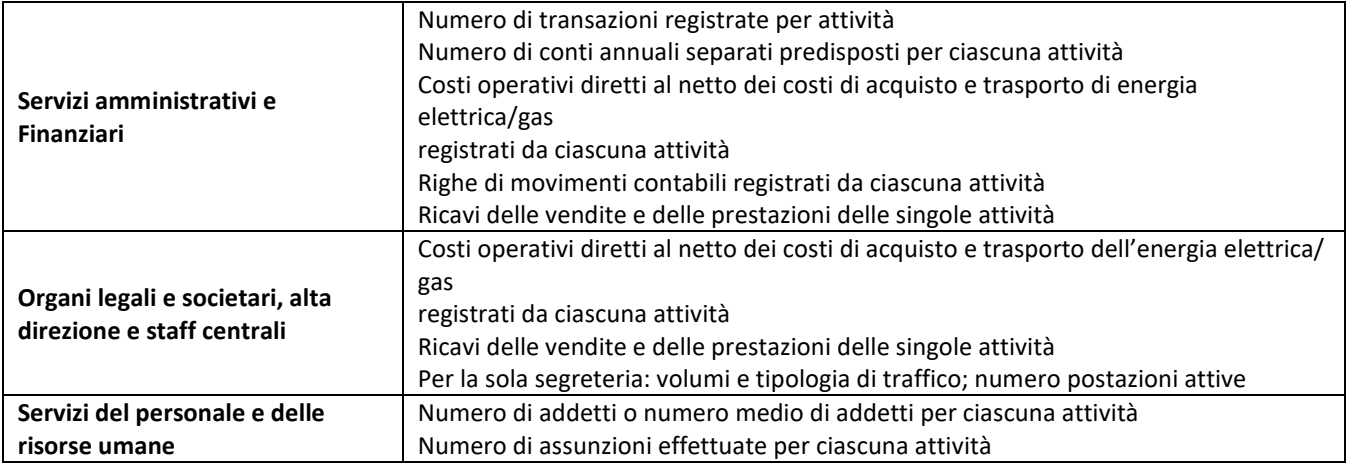